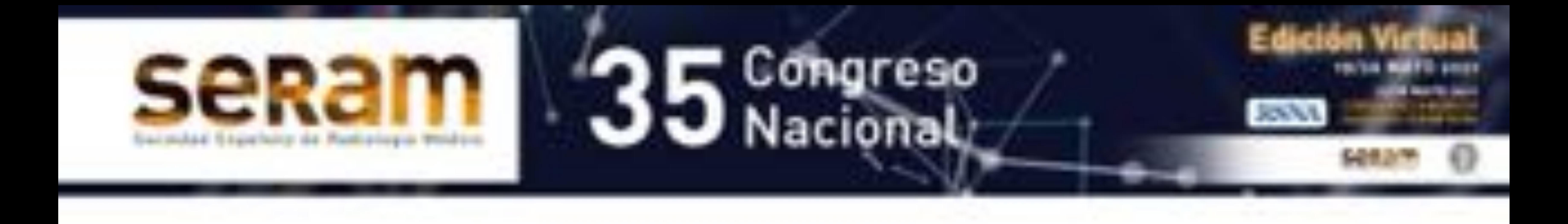

### **¿CUÁNTO NOS CUESTA DIAGNOSTICAR UNA APENCIDITIS? ¿IMPORTA LA EDAD DE LOS PACIENTES?**

<sup>1</sup> Mónica Alloza Planet, <sup>2</sup> Milagros Martí de Gracia <sup>1</sup>Hospital Universitario de Torrejón, Torrejón de Ardoz; 2Hospital Universitario La Paz, Madrid. (monicaalloza@gmail.com)

- 1. Analizar si existe variabilidad en el uso de las técnicas radiológicas en el diagnóstico de la apendicitis, según la edad de los pacientes.
- 2. En caso afirmativo, estudiar el impacto económico de esa hipotética variabilidad.

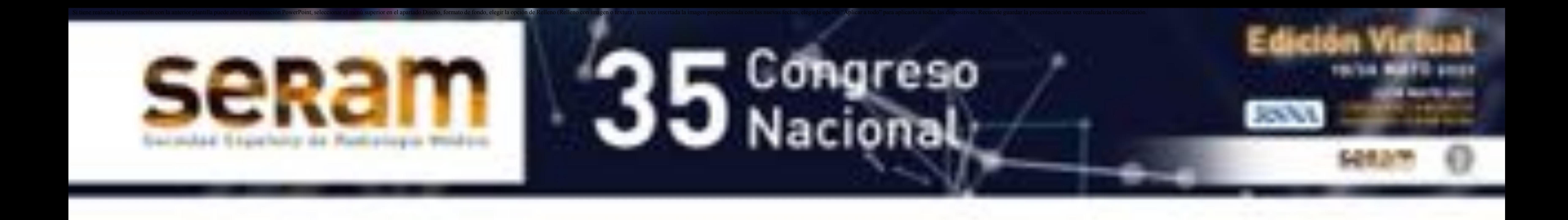

## OBJETIVOS

# **MATERIAL Y MÉTODO**

 **ÁMBITO DEL ESTUDIO**: el estudio se lleva a cabo en un hospital español de complejidad intermedia, público y universitario, el Hospital Universitario de Guadalajara. El servicio de radiodiagnóstico está parcialmente organizado por órganos y sistemas. Cuenta con acreditación docente para la formación de residentes [1].

### **RECOGIDA DE DATOS**:

- Se realiza mediante la historia clínica electrónica.
- Se usan los códigos CIE-9 [2] en un período de tiempo de un año (mayo de 2014 a mayo de 2015).
- Se analizan retrospectivamente, para cada paciente, las técnicas de imagen empleadas y los informes radiológicos emitidos.
- **MUESTRA**: 180 casos.

- **VARIABLE**: edad. Se agrupan los casos en tres categorías:
	- niños (de 0 a 18 años)
	- adultos (de 19 a 65 años)
	- ancianos (mayores de 66 años).
- **PROCEDIMIENTO DE REFERENCIA**: comprobación anatomopatológica.
- **PROCEDIMIENTO DE ANÁLISIS DE DATOS**: distribución y porcentaje de las técnicas empleadas en cada grupo de edad:
	- Ecografía (US)
	- Tomografía computarizada (TC)
	- Ambas técnicas (US + TC).

- **PROCEDIMIENTO ESTADÍSTICO**: Excel y paquete estadístico R 3.3.2.
	- Descripción de variables cuantitativas.
	- Prueba de Kolmogorov-Smirnov y prueba gráfica Q-Q normal. Mediana y rango intercuartílico.

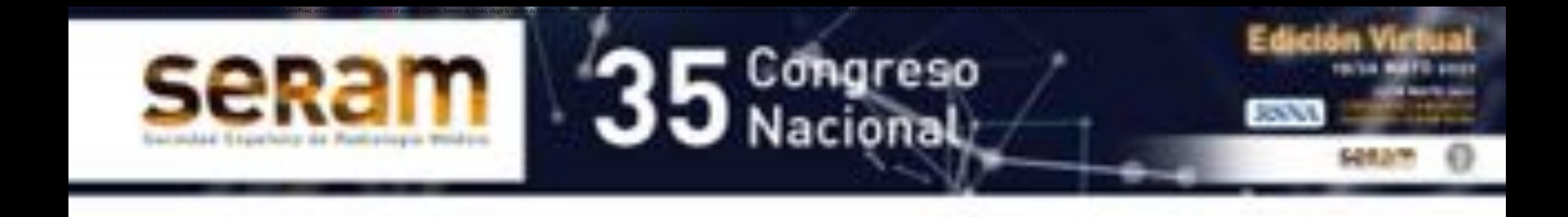

## **MATERIAL Y MÉTODO**

**PROCEDIMIENTO DE ANÁLISIS DE LA EFICIENCIA**:

- Se calculan las unidades de valor relativo (URV) teóricas de la serie completa (US y TC totales).
- Se utiliza el catálogo de la SERAM vigente entonces, del año 2009 [3].
- Se calcula el coste económico de las pruebas, usando la media del valor real en euros de la URV para el H. U. de Guadalajara para 2014 y 2015.
- El valor real de la URV para la época del estudio es: 1 URV = 10,17  $\epsilon$ .
- En la tabla 1 se muestra el valor en UVR teóricas y reales de las pruebas.
- A destacar que el valor de la TC en adultos (TC a) es diferente al de la TC en niños (TC p).
- Se considera lo más eficiente diagnosticar mediante US, porque es la técnica más barata y tiene una alta sensibilidad y especificidad diagnóstica [4].
- La siguiente técnica menos eficiente es la TC, de mayor coste, a pesar de su alta sensibilidad y especificidad, y que además se basa en las radiaciones ionizantes.
- Se considera la opción menos eficiente diagnosticar apendicitis usando más de una técnica, es decir, primero US y después TC.

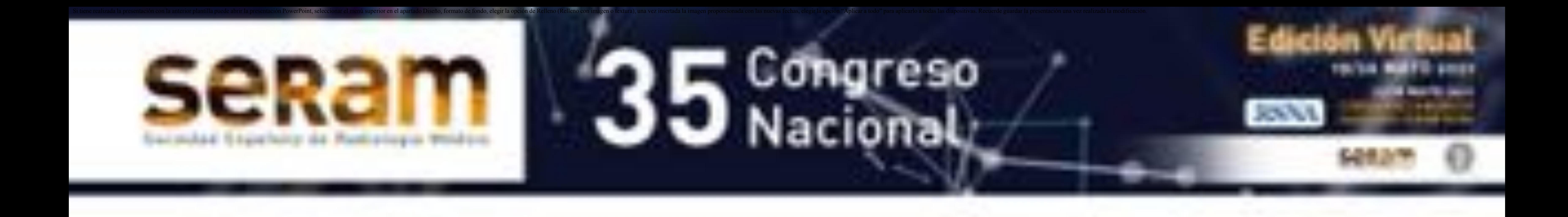

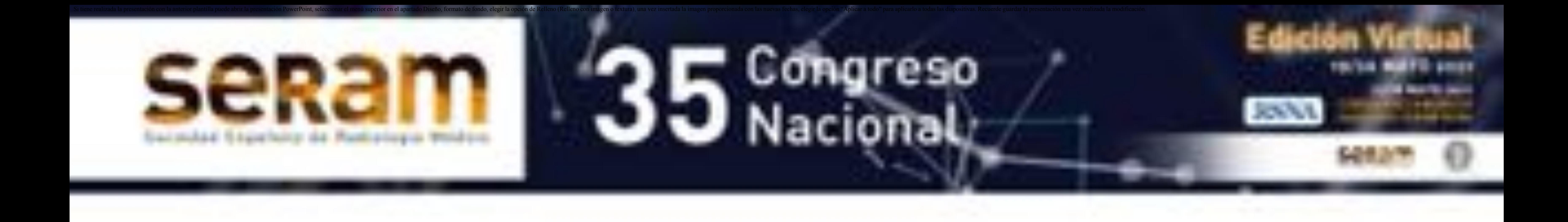

#### Tabla 1. Valor teórico y real de las URV para cada técnica de imagen

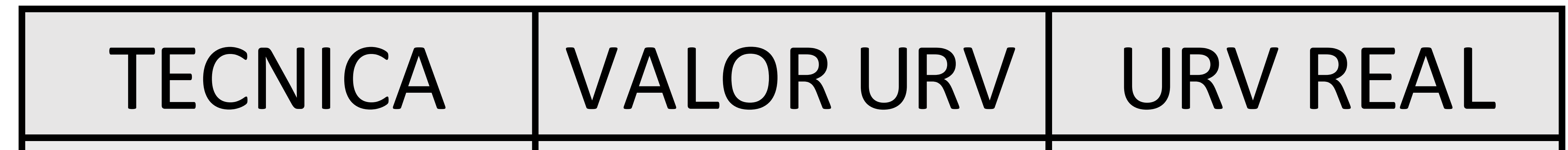

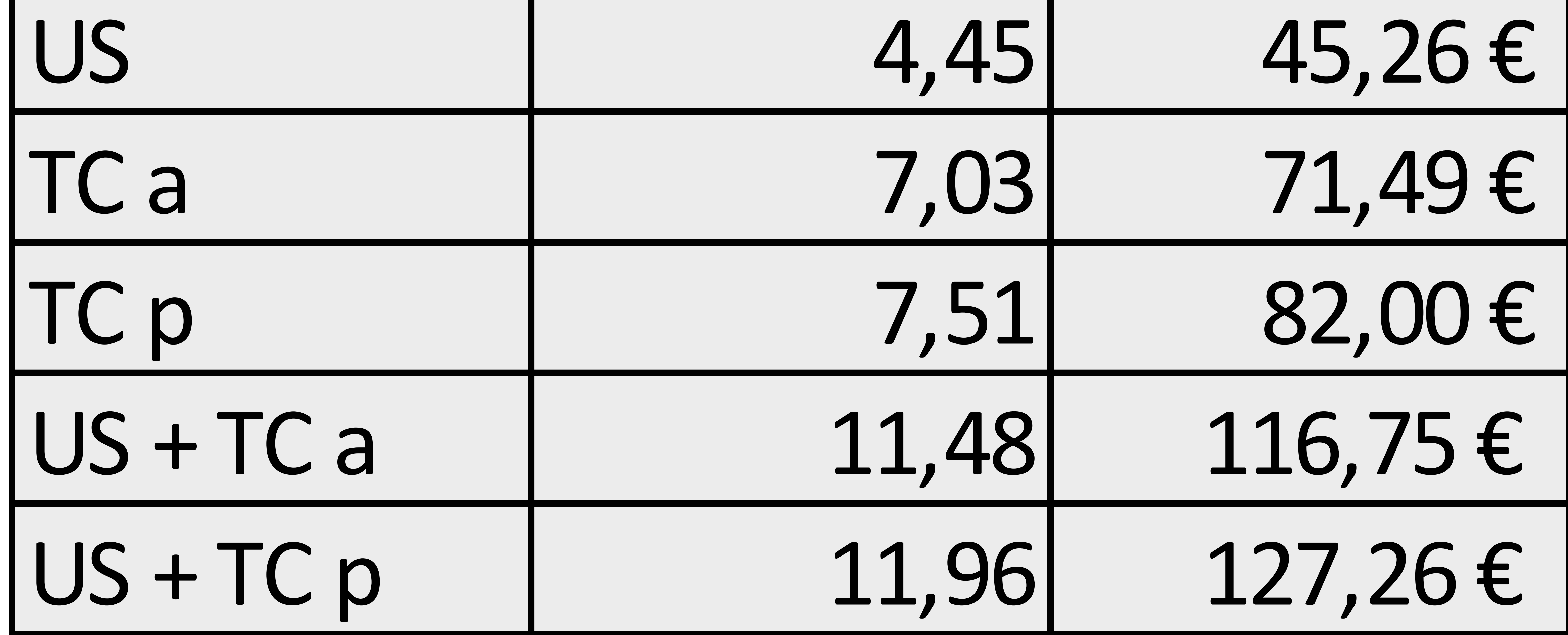

**DISTRIBUCIÓN DE LOS CASOS**:

- La técnica más empleada fue la ecografía (71% de los casos). Figura 1.
- El grupo de edad más numeroso fue el de los adultos (57%). Figura 2.

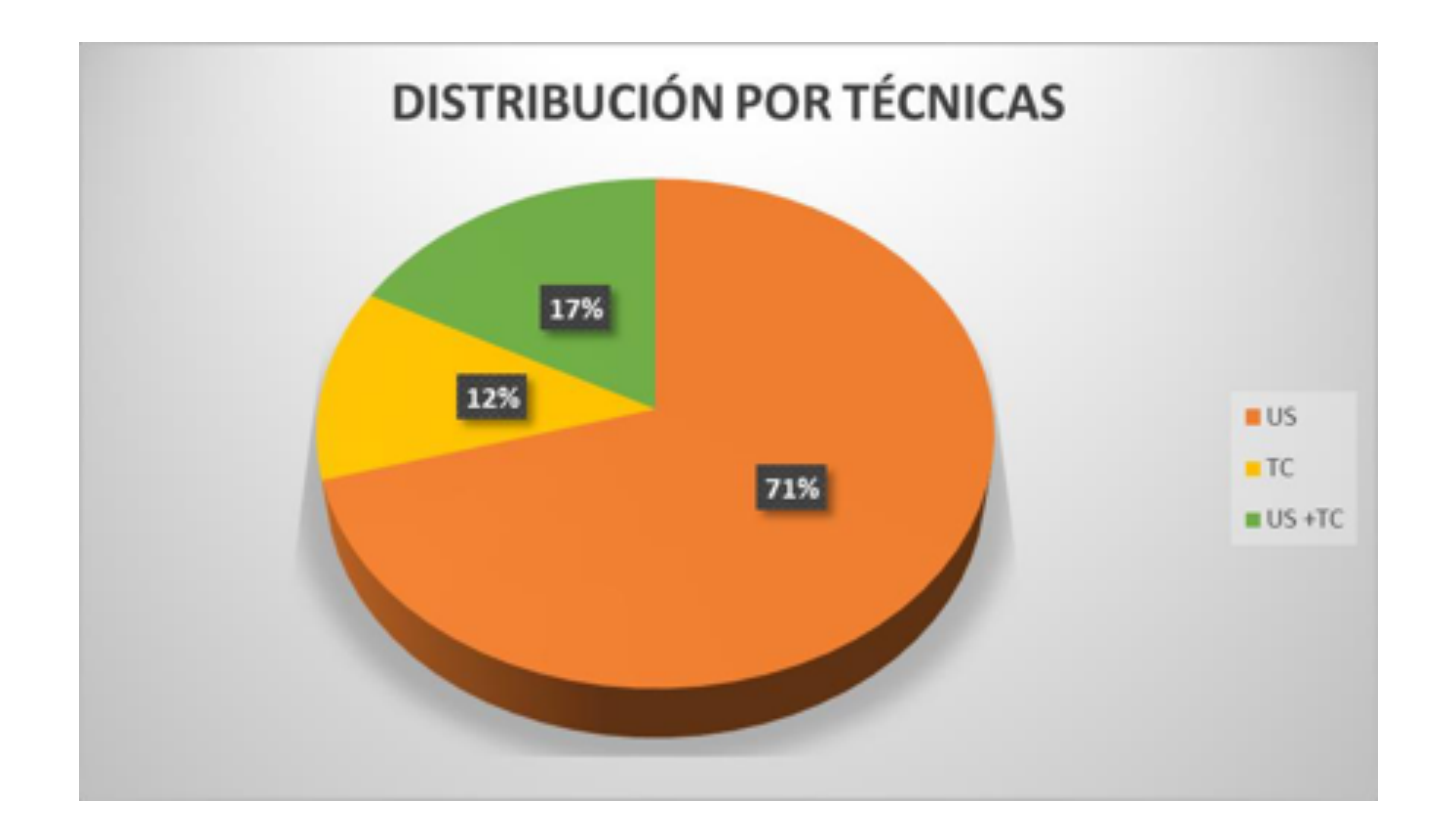

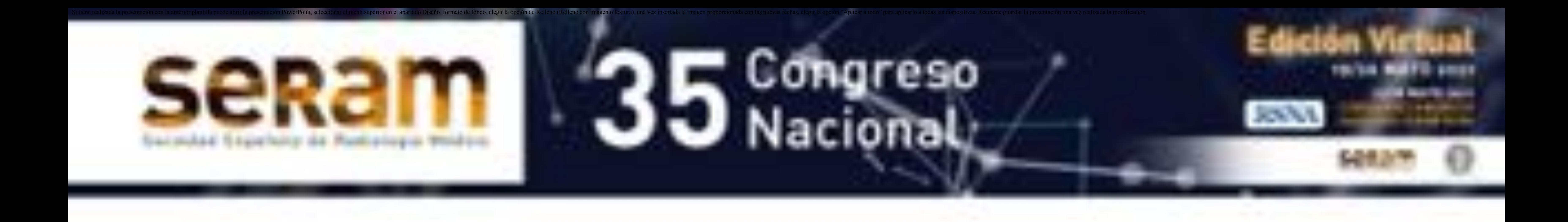

#### Figura 1. Distribución de las técnicas de imagen empleadas

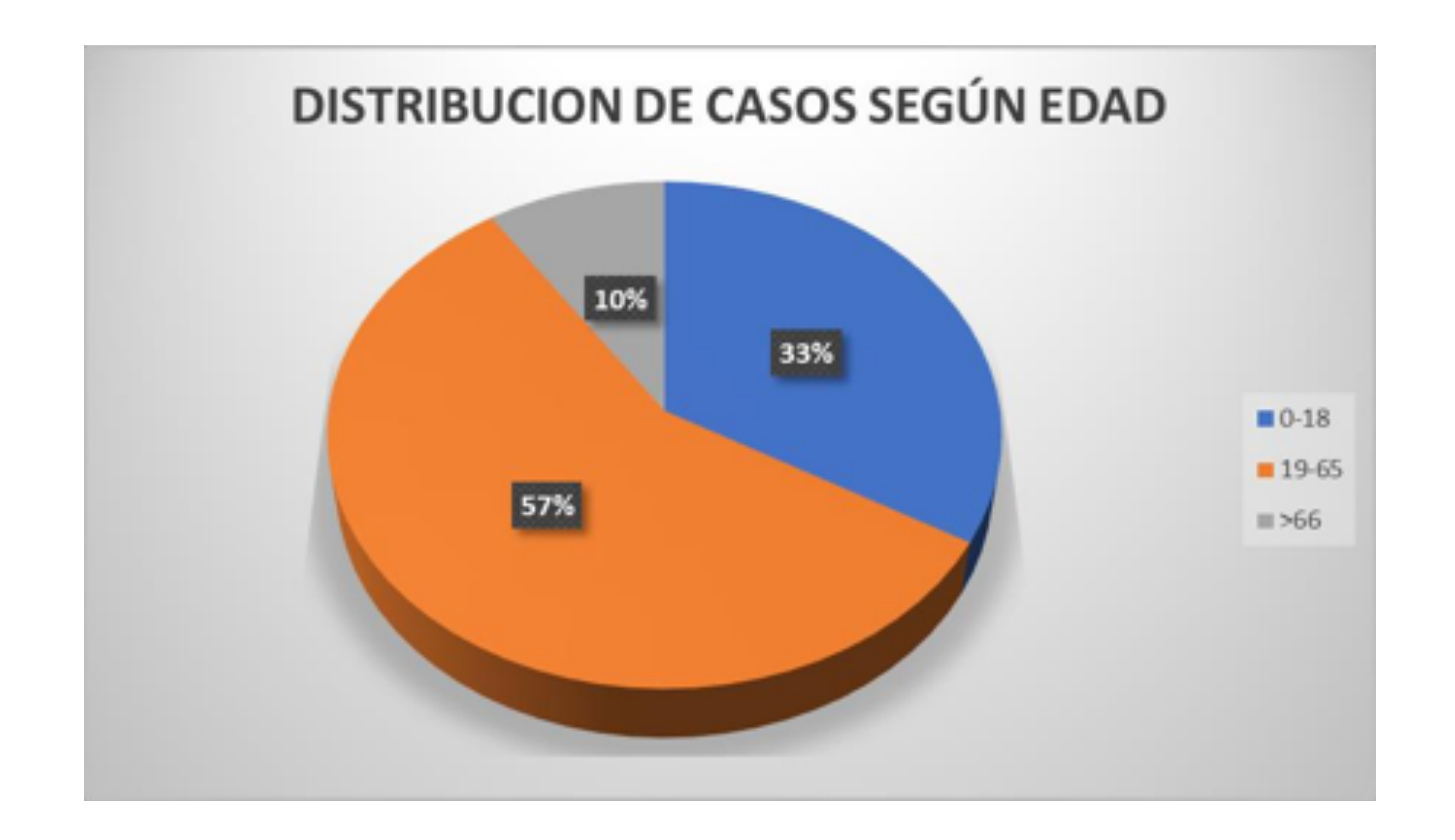

#### Figura 2. Distribución de los casos según la edad de los pacientes

- En niños predomina la ecografía como técnica empleada (93,3%).
- En los ancianos, la técnica más empleada es la TC (53%). Tabla 2
- Las diferencias fueron estadísticamente significativas (p<0,05 en ecografía, TC y combinación de técnicas).

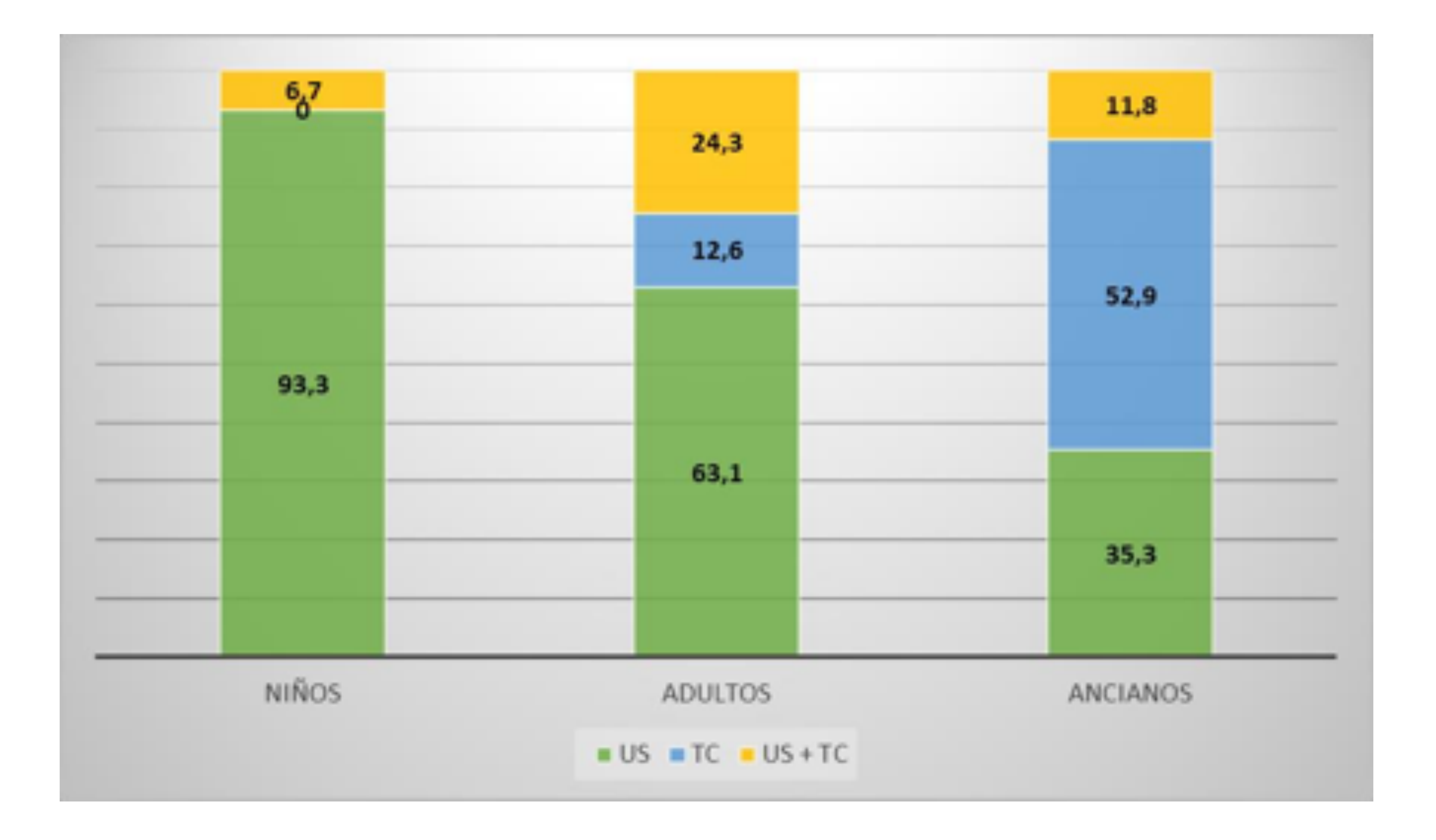

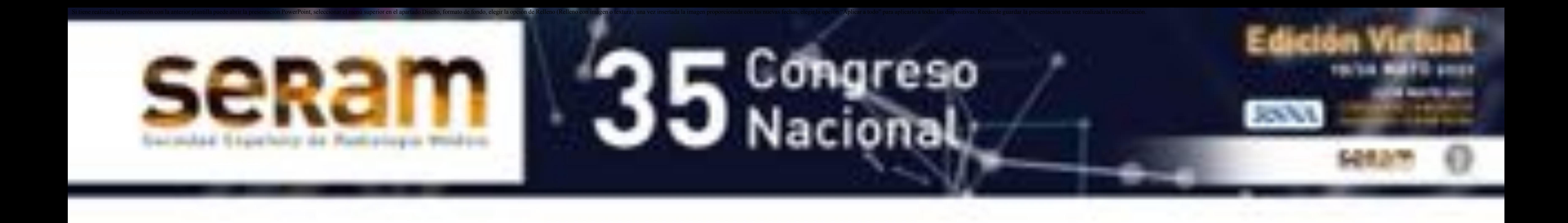

#### Tabla 2. Técnicas empleadas según la edad de los pacientes

El coste total de las técnicas empleadas, es el que puede verse en la Tabla

- 3.
- Se muestran los totales de URV y coste en euros, resultado de multiplicar los valores individuales por la cantidad de técnicas realizadas.
- Se muestra el valor medio de URV teóricas y el coste medio en euros de las técnicas empleadas.
- No se realiza ninguna TC pediátrica aislada, en todos los casos primero se había realizado una ecografía (combinación de técnicas), por lo que esta fila no se mostrará en ninguna tabla.
- El coste medio en URV teóricas es de 5,99 y el real de 61,05€. Estos son los valores que se toman como referencia para el cálculo de la desviación de costes en las variables estudiadas con posterioridad.

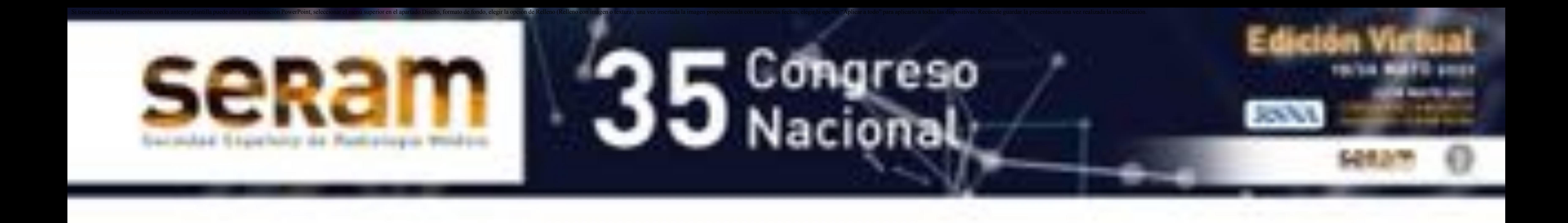

#### Tabla 3. Costes globales y medios de las técnicas empleadas

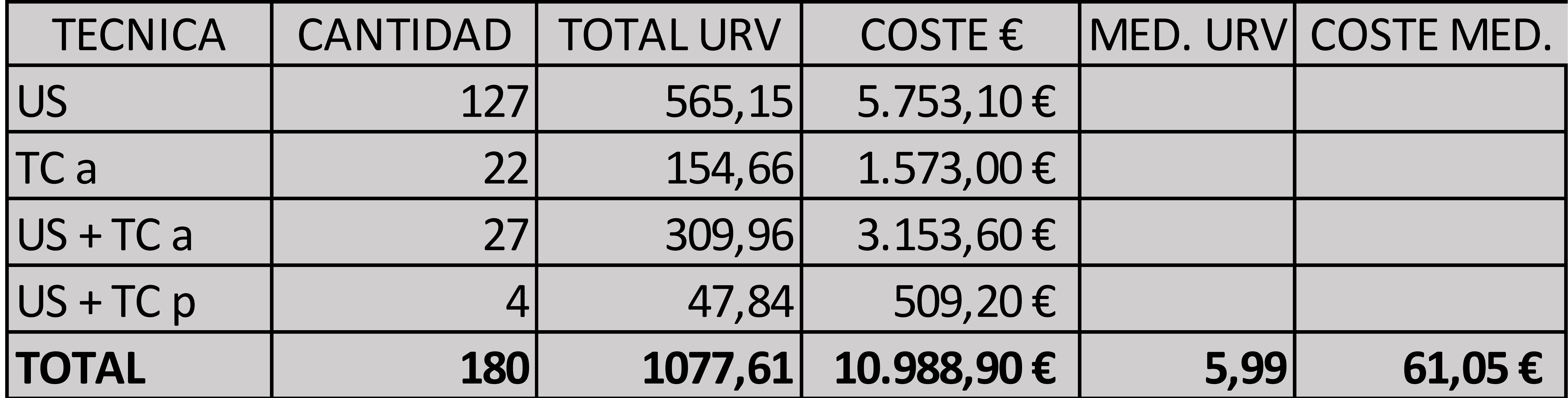

- Se muestra en la Tabla 4, el desglose del gasto en las técnicas empleadas.
- Nótese cómo a mayor edad, mayor gasto medio por paciente, que pasa de 50,77€ en los niños, a 65,96€ en los adultos y a 67,58€ en los ancianos.
- En los niños hay un predominio del uso de la ecografía y es escaso el uso de la TC (sólo 4 TC en 60 casos). Por tanto, el diagnóstico de apendicitis en niños es más barato que la media de la serie (10€ menos por caso).
- En los ancianos se usa la ecografía en un porcentaje menor a la media (35% de los casos, frente al 71% global), a costa de recurrir

### más a la TC. El incremento del gasto es de 7€ con respecto a la media global.

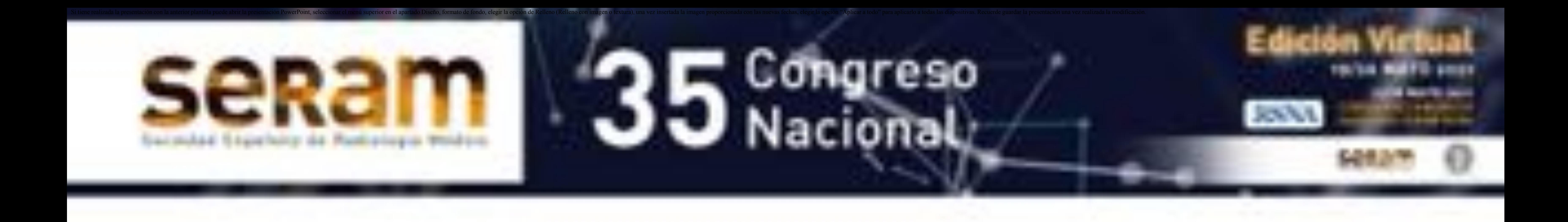

#### Tabla 4. Costes de las técnicas empleadas según la edad de los pacientes

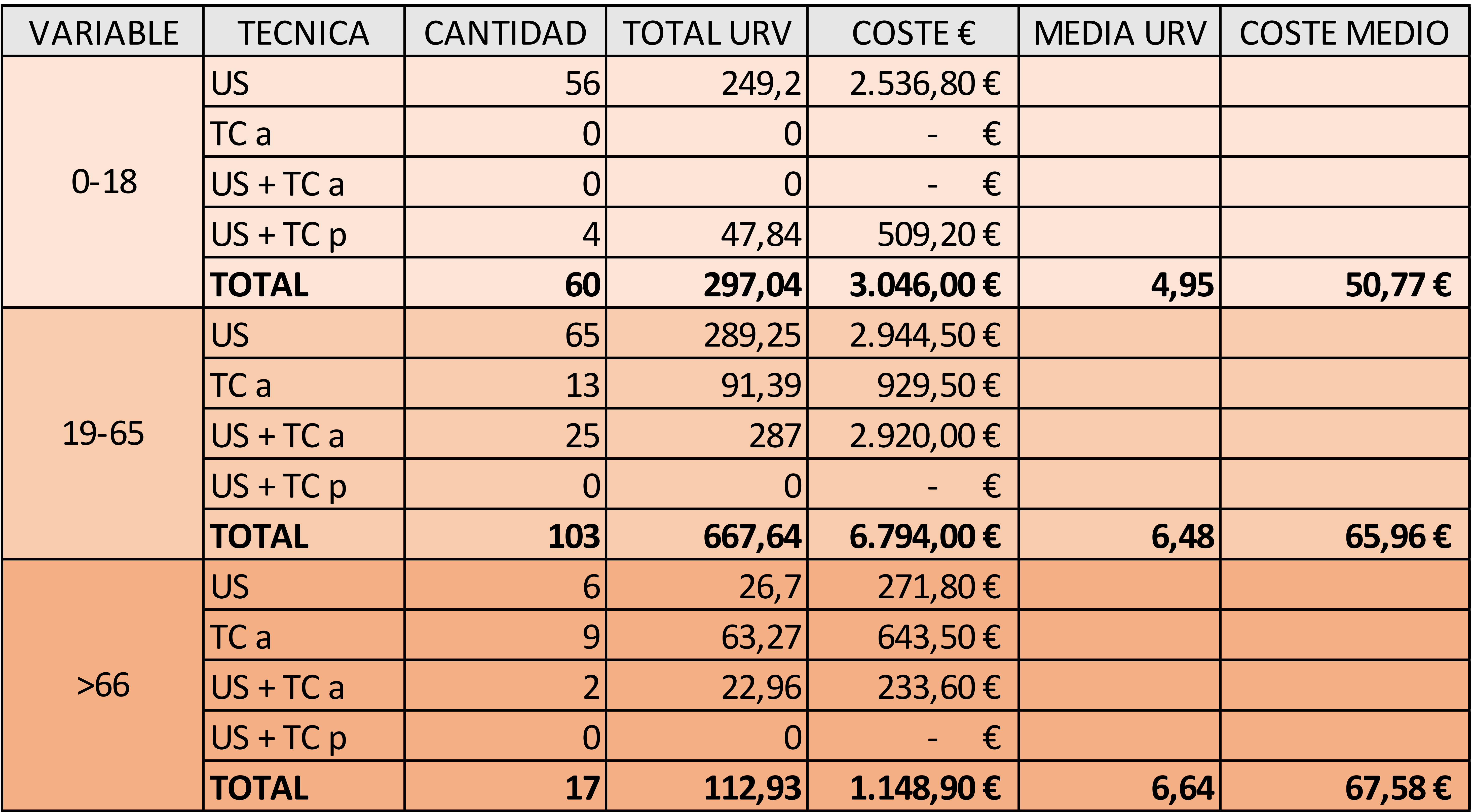

### **CONCLUSIONES**

1. Se confirma la variabilidad en el uso de técnicas diagnósticas según la

- edad de los pacientes.
- 2. El gasto global diagnóstico aumenta con la edad de los pacientes.

![](_page_9_Picture_0.jpeg)

## **REFERENCIAS BIBLIOGRÁFICAS**

- 1. Servicio de Salud de Castilla-La Mancha. Hospital Universitario de Guadalajara. [Internet]. Toledo: SESCAM; 2018. [Acceso 22 de abril de 2020]. Disponible en: http://hugu.sescam.jccm.es/
- 2. Lam DL, Medverd JR. How radiologists get paid: resource-based relative value scale and the revenue cycle. AJR Am J Roentgenol. 2013; 201(5): 947-958.
- 3. Sociedad Española de Radiología. Catálogo de exploraciones radiológicas SERAM 2009. [Internet]. Madrid: SERAM; 2009. [Acceso 22 de abril de 2020]. Disponible en:
	-

### https://seram.es/~josepr23/sociedades/SERAM/index.php/documentac ion/catalogo-seram

4. Doria AS, Moineddin R, Kellenberger CJ, Epelman M, Beyene J, Schuh S, et al. US or CT for diagnosis of appendicitis in children and adults? A Meta-Analysis. Radiology. 2006; 241(1): 83-94.

![](_page_10_Picture_0.jpeg)